# Package 'FlowScreen'

April 5, 2019

<span id="page-0-0"></span>Title Daily Streamflow Trend and Change Point Screening

Version 1.2.6

Description Screens daily streamflow time series for temporal trends and change-points. This package has been primarily developed for assessing the quality of daily streamflow time series. It also contains tools for plotting and calculating many different streamflow metrics. The package can be used to produce summary screening plots showing change-points and significant temporal trends for high flow, low flow, and/or baseflow statistics, or it can be used to perform more detailed hydrological time series analyses. The package was designed for screening daily streamflow time series from Water Survey Canada and the United States Geological Survey but will also work with streamflow time series from many other agencies.

Depends  $R$  ( $>= 3.0$ )

Imports zyp, changepoint, evir, graphics, grDevices, stats, utils

License GPL  $(>= 2)$ 

LazyData true

RoxygenNote 5.0.1

Encoding UTF-8

Maintainer Jennifer Dierauer <jen.r.brand@gmail.com>

NeedsCompilation no

Author Jennifer Dierauer [aut, cre], Paul Whitfield [aut]

Repository CRAN

Date/Publication 2019-04-05 16:12:52 UTC

# R topics documented:

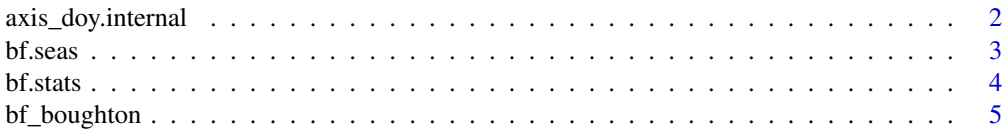

<span id="page-1-0"></span>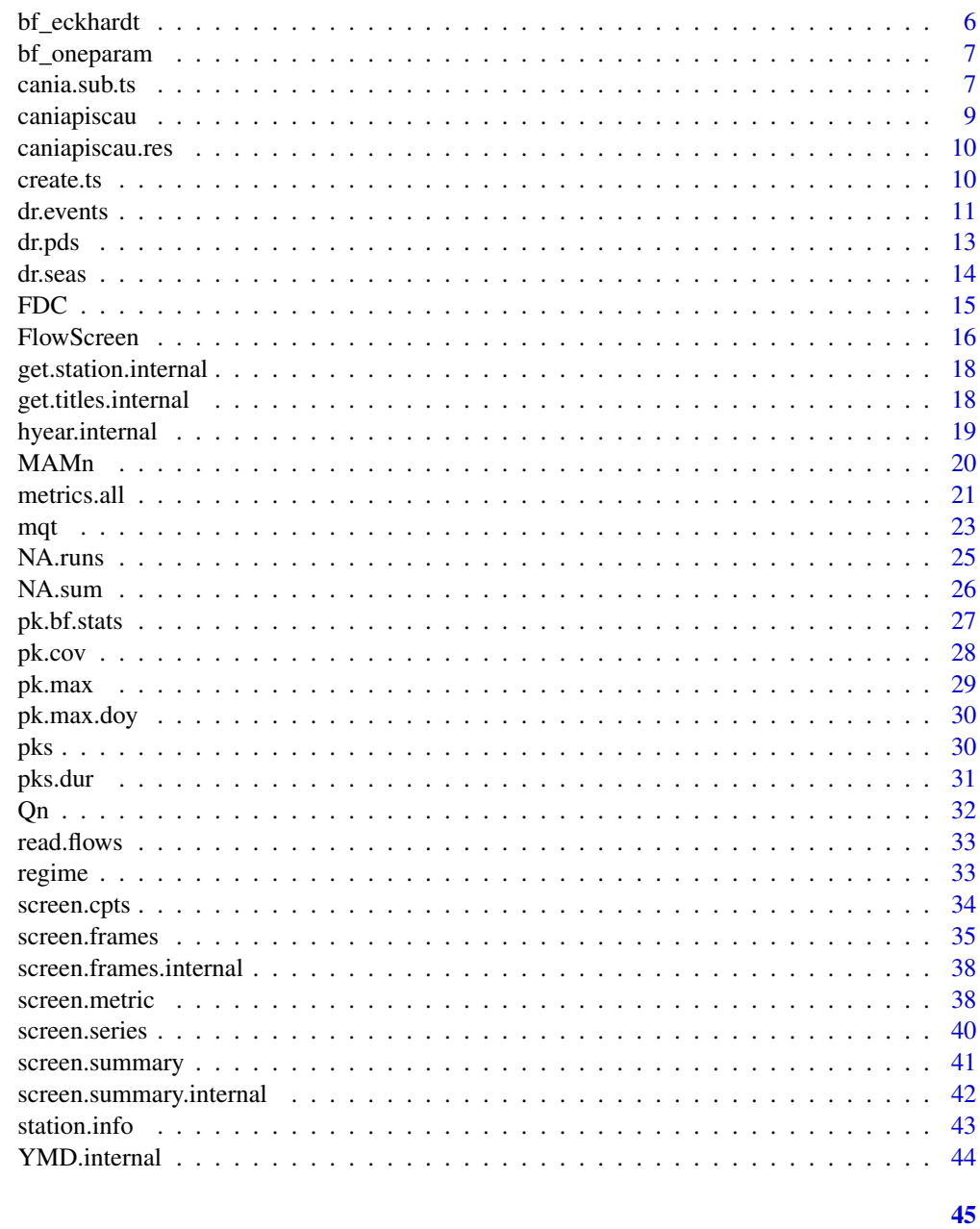

# **Index**

Create custom axis starting on hyrologic year start month axis\_doy.internal

# Description

Create custom axis starting on hyrologic year start month

#### <span id="page-2-0"></span>bf.seas 3

# Usage

axis\_doy.internal(hyrstart = 10)

#### Arguments

hyrstart numeric indicating month for start of the hydrologic year (water year).

# Author(s)

Paul Whitfield

<span id="page-2-1"></span>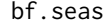

bf.seas *Seasonal baseflow percentage*

# Description

This function estimates the percentage of baseflow in a given period relative to the total annual baseflow.

# Usage

bf.seas(TS, seas =  $c(6:8)$ )

#### Arguments

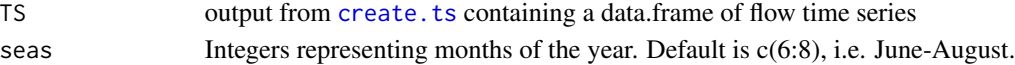

# Details

This function calls [bf\\_eckhardt](#page-5-1) to complete the baseflow separation.

# Value

Returns a vector containing the calculated percentage for each year in the input time series. The "times" attribute provides the corresponding year for each calculated value.

# Author(s)

Jennifer Dierauer

#### See Also

See bf. stats to calculate additional baseflow metrics.

```
data(cania.sub.ts)
res <- bf.seas(cania.sub.ts)
res2 <- screen.metric(res, "Percent Annual Baseflow in Jun-Aug")
```
<span id="page-3-1"></span><span id="page-3-0"></span>

This function estimates the baseflow and calculates the mean, max, and min baseflow and baseflow index for a user defined time period.

#### Usage

bf.stats(TS, by = "hyear")

#### Arguments

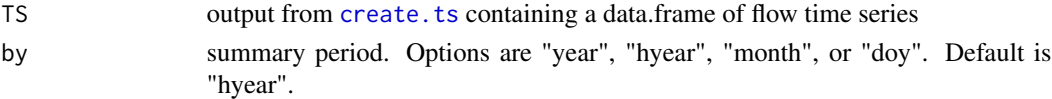

#### Details

This function calls [bf\\_eckhardt](#page-5-1) to complete the baseflow separation.

#### Value

Returns a data.frame with the following columns:

- By Unique values representing the summary periods, e.g. a list of unique years, months, or days of year
- MeanQ Mean daily streamflow for the summary period, in m3/s
- MeanBF Mean daily baseflow for the summary period, in m3/s
- MaxBF Maximum daily baseflow for the summary period, in m3/s
- MinBF Minimum daily baseflow for the summary period, in m3/s
- BFVol Baseflow volume for the summary period, in km3
- MeanBFI Mean daily baseflow index for the summary period, dimensionless
- MaxBFI Maximum daily baseflow index for the summary period, dimensionless
- MinBFI Minimum daily baseflow index for the summary period, dimensionless

#### Author(s)

Jennifer Dierauer

```
data(cania.sub.ts)
```

```
res <- bf.stats(cania.sub.ts)
res2 <- screen.metric(res[,2], "m3/s")
```
<span id="page-4-0"></span>

This function estimates baseflow

#### Usage

bf\_boughton(discharge, k, C)

#### Arguments

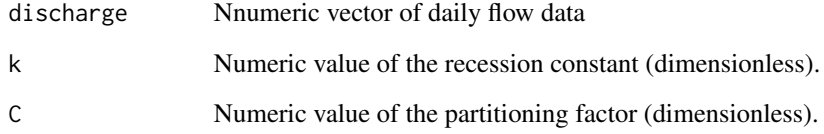

# Value

Returns a numeric vector of the estimated baseflow.

# Author(s)

Paul H. Whitfield

# References

Boughton, WC. 1993. A hydrograph-based model for estimating the water yield of ungauged catchments.In Hydrology and Water Resources Symposium, Institution of Engineers Australia, Newcastle, NSW; 317-324.

```
data(cania.sub.ts)
res <- bf_boughton(cania.sub.ts$Flow, k=0.9, C=0.1)
plot(cania.sub.ts$Date, cania.sub.ts$Flow, xlab="", ylab="Q (m3/s)", type="l")
points(cania.sub.ts$Date, res, type="l", col="blue")
```
<span id="page-5-1"></span><span id="page-5-0"></span>

This function takes vector of discharge data and estimates the baseflow

# Usage

bf\_eckhardt(discharge, a, BFI)

# Arguments

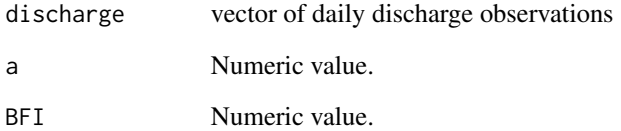

# Value

Returns

# Author(s)

Paul Whitfield

# References

Eckhardt, K. 2012. Technical note: Analytical sensitivity analysis of two parameter recursive digital baseflow separation filter. Hydrology and Earth System Sciences 16: 451-455.

```
data(cania.sub.ts)
bf <- bf_eckhardt(cania.sub.ts$Flow, 0.97, 0.8)
plot(cania.sub.ts$Date, cania.sub.ts$Flow, type="l")
points(cania.sub.ts$Date, bf, type="l", col="blue")
```
<span id="page-6-0"></span>

This function estimates baseflow.

#### Usage

```
bf_oneparam(discharge, k)
```
# Arguments

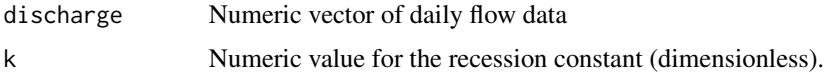

# Value

Returns a numeric vector of the estimated baseflow.

# Author(s)

Paul H. Whitfield

# References

Eckhardt, K. 2005. How to construct recursive digital filters for baseflow separation methods. Journal of Hydrology 352: 168-173.

#### Examples

```
data(cania.sub.ts)
res <- bf_oneparam(cania.sub.ts$Flow, k=0.9)
plot(cania.sub.ts$Date, cania.sub.ts$Flow, xlab="", ylab="Q (m3/s)", type="l")
points(cania.sub.ts$Date, res, type="l", col="blue")
```
cania.sub.ts *Subset of the Caniapiscau River Daily Flows*

# Description

This data set includes a subset of the mean daily streamflow for the Caniapiscau Rivers. It includes observations from 1970-1995 (hydrologic years). The code used to subset and modify the original data is shown below.

#### Usage

```
data(caniapiscau)
```
# Format

Formatted as a data.frame with the following columns:

- ID Water Survey Canada Station ID
- Date Date of observation, formatted as YYYY-mm-dd
- Flow Mean daily streamflow, measured in m3/s
- Code Data Quality Code
- Agency Source Agency (Water Survey Canada)
- Year Calendar year
- month Calendar month
- doy Calendar day of year
- hyear Hydrologic year
- hmonth Hydrologic month
- hdoy Hydrologic day of year

# Source

Environment Canada. 2010. EC Data Explorer V1.2.30. Water Survey of Canada V1.2.30 https://www.ec.gc.ca/rhc-wsc/

```
# Code used to subset and modify original Caniapiscau series:
## Not run:
data(caniapiscau)
cania.ts <- create.ts(caniapiscau, hyrstart=3)
cania.sub.ts <- subset(cania.ts, cania.ts$hyear %in% c(1970:1995))
```

```
## End(Not run)
# example use of example subset flow series
data(cania.sub.ts)
head(cania.sub.ts)
str(cania.sub.ts)
```
<span id="page-8-0"></span>This data set includes the mean daily streamflow for the Caniapiscau River. The file has been read from the original .csv format using [read.flows](#page-32-1). The Caniapiscau River is located in Nunavik, Quebec, Canada, and flows northward. The headwaters (representing 45 percent of the total flow) were dammed to create the Caniapiscau Reservoir, which started filling in 1981. In 1985, the reservoir was diverted to the west into the La Grande hydroelectric complex. This flow time series is used as an example of a river with a known change point to demonstrate the package's screening capabilities.

#### Usage

data(caniapiscau)

# Format

Formatted as a data.frame with the following columns:

- ID Water Survey Canada Station ID
- PARAM Parameter ID (1 indicates flow)
- Date Date of observation, formatted as YYYY-mm-dd
- Flow Mean daily streamflow, measured in m3/s
- Agency Source Agency (Water Survey Canada)

#### Source

Environment Canada. 2010. EC Data Explorer V1.2.30. Water Survey of Canada V1.2.30 https://www.ec.gc.ca/rhc-wsc/

```
data(caniapiscau)
head(caniapiscau)
str(caniapiscau)
```
Contains the results from [metrics.all](#page-20-1) for the full Caniapiscau River daily flow series. Data set created as indicated below. This data set is used in the example documentation for the [screen.frames](#page-34-1), screen. summary, and [screen.cpts](#page-33-1) functions in order to reduce example run times.

#### Usage

```
data(caniapiscau)
```
#### Format

Formatted as indicated in the documentation for [metrics.all](#page-20-1)

#### Source

Original flow series from Environment Canada. 2010. EC Data Explorer V1.2.30. Water Survey of Canada V1.2.30 https://www.ec.gc.ca/rhc-wsc/

#### Examples

```
# Code used produce this data set:
## Not run:
data(caniapiscau)
caniapiscau.ts <- create.ts(caniapiscau, hyrstart=3)
caniapiscau.ts <- subset(caniapiscau.ts, caniapiscau.ts$hyear > 1962)
caniapiscau.res <- metrics.all(caniapiscau.ts)
## End(Not run)
```
# example use of example subset flow series data(caniapiscau.res)

<span id="page-9-1"></span>create.ts *Create a Time Series of daily streamflow observations*

#### Description

This function creates a daily time series formatted for use with the functions in this package.

#### Usage

create.ts(Flows, hyrstart = 10)

#### <span id="page-10-0"></span>dr.events 11

#### Arguments

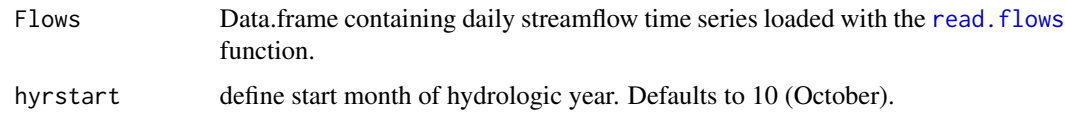

# Value

Returns a data.frame with year, month, doy, and hyear columns appended to the original input data.frame.

# Author(s)

Jennifer Dierauer

# Examples

```
data(caniapiscau)
# subset flow series for shorter example run time
caniapiscau.sub <- caniapiscau[300:1800,]
caniapiscau.sub.ts <- create.ts(caniapiscau.sub)
```
<span id="page-10-1"></span>dr.events *Partial Duration Series and Event Statistics for streamflow droughts*

#### Description

This function extracts the partial duration series for all streamflow droughts based on a moving window quantile threshold. Also returns summary information (start date, end date, duration, deficit volume) for each drought event.

#### Usage

```
dr.events(TS, Qdr = 0.2, WinSize = 30, IntEventDur = 10, EventDur = 15)
```
#### Arguments

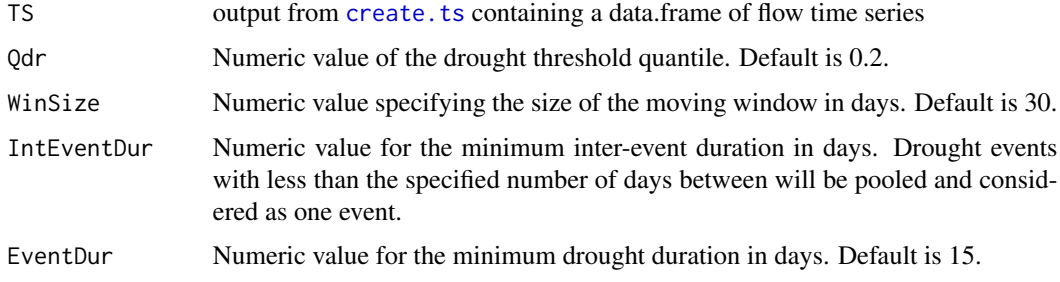

<span id="page-11-0"></span>Returns a list with the following elements:

DroughtEvents: A data.frame with the following columns:

- Event Integer indicating the original event number assigned before minor drought events were removed.
- Start Date of the start of the drought event.
- End Date of the end of the drought event
- maxDef Numeric value of the maximum streamflow deficit.
- Severity Numeric value indicating the drought severity, calculated as the cumulative daily streamflow deficit in m3/s.
- Duration Numeric value of the drought duration in days.
- Magnitude Numeric value indicating the drought magnitude, which is calculated as the mean daily streamflow deficit in m3/s.
- stdtotDef Numeric value indicating the standardized cumulative streamflow deficit, calculated as the drought severity divided by the mean annual daily streamflow.

DroughtPDS: A data.frame of the original input TS that has been subset to include only the days on which the streamflow was below the drought threshold. The data.frame also has the following columns appended:

- Thresh Numeric value indicating the streamflow drought threshold, as calculated by [mqt](#page-22-1)
- BelowThresh Logical indicating whether the observed streamflow was below the streamflow drought threshold.
- Def Numeric value of the streamflow defict, calculated as the streamflow drought threshold (m3/s) minus the observed streamflow (m3/s).

#### Author(s)

Jennifer Dierauer

#### See Also

See dr. seas to calculate metrics for droughts occurring in a user-defined season.

This function calls [dr.pds](#page-12-1) which calls [mqt](#page-22-1).

```
data(cania.sub.ts)
res1 <- dr.events(cania.sub.ts)
events <- res1$DroughtEvents
plot(events$Start, events$Duration, pch=19, ylab="Drought Duration (days)", xlab="")
```
<span id="page-12-1"></span><span id="page-12-0"></span>

This function returns the partial duration series for streamflow droughts based on a moving window quantile threshold.

#### Usage

dr.pds(TS,  $Qdr = 0.2$ , WinSize = 30)

#### Arguments

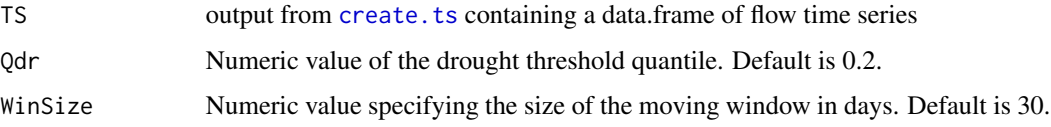

#### Details

This function defines a daily streamflow threshold and finds the partial duration series of streamflow droughts. Drought events are identified in the daily streamflow time series with the threshold level approach. In this function, the threshold is defined by a moving quantile, where daily threshold values are based on the 80th percentile of the flow duration curve from a 30-day moving window (Beyene et al. 2014). With this method, every day of the year has a different threshold based on the streamflow measured on the day, the 15 days before the day, and the 15 days after the day. The size of the moving window can be modified with the WinSize argument, and the percentile can be modified with the Qdr argument.

#### Value

Returns the input TS data.frame with "Thresh" and "BelowThresh" columns appended. The Thresh column contains the daily flow threshold, and the BelowThresh column is a binary indicating whether the flow on each day was below the drought threshold.

#### Author(s)

Jennifer Dierauer

#### References

Beyene, B.S., Van Loon, A.F., Van Lanen, H.A.J., Torfs, P.J.J.F., 2014. Investigation of variable threshold level approaches for hydrological drought identification. Hydrol. Earth Syst. Sci. Discuss. 11, 12765-12797. http://dx.doi.org/10.5194/hessd-11-12765-2014.

14 dr.seas

# See Also

See [create.ts](#page-9-1) to format the input flow series.

See [mqt](#page-22-1) to return only the daily moving quantile threshold.

See dr. events to pool drought events, remove minor events, and calculate metrics.

See dr. seas to calculate metrics for streamflow droughts that start in a specific month or months.

#### Examples

```
data(cania.sub.ts)
pds <- dr.pds(cania.sub.ts)
pds <- subset(pds, pds$BelowThresh==TRUE)
# plot the flow time series with black and the drought events in red
plot(cania.sub.ts$Date, cania.sub.ts$Flow, ylab="m3/s", xlab="", type="l")
points(pds$Date, pds$Flow, pch=19, cex=0.7, col="red")
```
<span id="page-13-1"></span>dr.seas *Find the start, middle, end, and duration of seasonal droughts*

# Description

This function returns the day of year for the start, middle, and end of seasonal droughts. It also returns the duration and severity of each drought event. The function allows for seasonal analysis by defining a season argument which lists months during which droughts of interest may start.

#### Usage

```
dr.seas(TS, Qdr = 0.2, WinSize = 30, IntEventDur = 10, EventDur = 15,
 Season = c(4:9))
```
#### Arguments

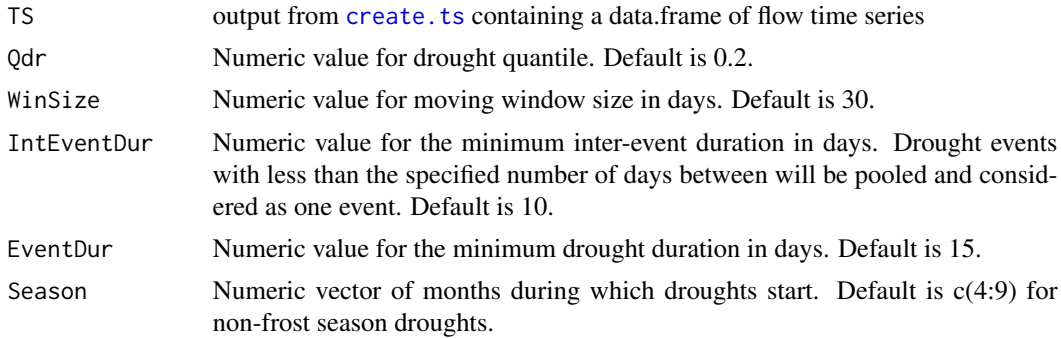

#### Details

This function calls dr. events which calls dr. pds and [mqt](#page-22-1)

<span id="page-13-0"></span>

# <span id="page-14-0"></span>Value

Returns a data.frame of drought event metrics; the columns are:

- StartDay day of year that the drought event started on
- MidDay day of year for the middle of the drought event, which is defined as the day when the cumulative drought deficit reached 50 total cumulative daily streamflow deficit. Total cumulative streamflow deficit is also referred to as drought severity in this package.
- EndDay day of year that the drought ended on
- Duration length of the drought event, in days
- Severity severity of the drought event, calculated as the total cumulative daily streamflow deficit

The "times" attribute provides the start date to preserve year information and aid in plotting the time series.

# Author(s)

Jennifer Dierauer

# See Also

See [create.ts](#page-9-1) to format the input flow series. See dr. events and [mqt](#page-22-1) for details on how drought events are defined.

# Examples

```
data(cania.sub.ts)
res <- dr.seas(cania.sub.ts)
res2 <- screen.metric(res[,1], "Day of Year")
```
FDC *Flow Duration Curve*

# **Description**

Produces a flow duration curve plot with optional Gustard type-curves that can be used to estimate catchment permeability.

#### Usage

 $FDC(flow, title = NULL, normal = FALSE, guest = TRUE)$ 

#### Arguments

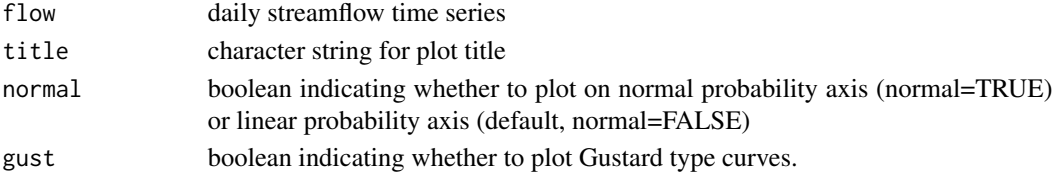

#### <span id="page-15-0"></span>Author(s)

Paul Whitfield

#### References

Gustard, A., Bullock, A., and Dixon, J.M. (1992). Report No. 108: Low flow estimation in the United Kingdom. Oxfordshire, United Kingdom: Institute of Hydrology.

#### Examples

```
data(caniapiscau)
caniapiscau <- subset(caniapiscau, !is.na(caniapiscau$Flow))
FDC(caniapiscau$Flow, title="Caniapiscau River")
```
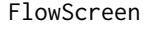

**Screen Daily Discharge Time Series for Temporal Trends and Change** *Points*

# Description

This package can be used to calculate more than 30 different streamflow metrics and identify temporal trends and changepoints. It is intended for use as a data quality screening tool aimed at identifying streamflow records that may have anthropogenic impacts or data inhomogeneity.

#### Details

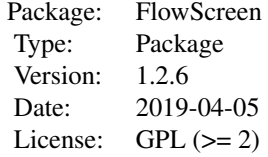

Daily streamflow time series downloaded with the Environment Canada Data Explorer can be loaded with [read.flows](#page-32-1). The read.flows function can also be used to load daily streamflow time series from the USGS. The streamflow regime can be visualized with [regime](#page-32-2). A list of 30 streamflow metrics that describe high flows, low flows, and baseflows can be calculated using [metrics.all](#page-20-1). The temporal occurrence of changepoints for all metrics or for only the high flow, baseflow, or low flow metrics can be analyzed using [screen.cpts](#page-33-1). If the streamflow time series has multiple metrics exhibiting changepoints within the same year (or few years), the time series can be further analyzed using screen. summary which creates a summary plot showing the significant temporal trends and changepoints for the high flow, low flow, or baseflow metrics. The [screen.metric](#page-37-1) can be used to create a time series plot for one metric at a time. The screen.metric function works with individual metrics output from the following functions: [pk.max](#page-28-1), [pk.max.doy](#page-29-1), [Qn](#page-31-1), [pk.bf.stats](#page-26-1), [dr.seas](#page-13-1), [MAMn](#page-19-1), [bf.stats](#page-3-1), [pk.cov](#page-27-1), and [bf.seas](#page-2-1).The [screen.frames](#page-34-1) function creates individual plots from the screen. summary function. The screen. frames function can also be

#### <span id="page-16-0"></span>FlowScreen 17

used to create custom summary plots, see the example code in the function documentation.

#### Author(s)

Jennifer Dierauer, Paul H. Whitfield

Maintainer: Jennifer Dierauer <jen.r.brand@gmail.com>

#### References

Bard, A., Renard, B., Lang, M. 2011. The AdaptAlp Dataset: Description, guidance, and analyses. In AdaptAlp WP 4 Report, 15. Lyon, France: Cemagraf.

Bard, A., Renard, B., Lang, M., Giuntoli, I., Korck, J., Koboltschnig, G., Janza, M., d'Amico, M., Volken, D. 2015. Trends in the hydrologic regime of Alpine rivers. Journal of Hydrology online.

Svensson, C., Kundzewicz, Z.W., Maurer, T. 2005. Trend detection in river flow series: 2. Flood and low-flow index series. Hydrological Sciences Journal 50:811-824.

Whitfield, P.H. 2012. Why the provenance of data matters: Assessing "Fitness for Purpose" for environmental data. Canadian Water Resources Journal 37:23-36.

Whitfield, P.H. 2013. Is 'Center of Volume' a robust indicator of changes in snowmelt timing? Hydrological Processes 27:2691-2698.

#### See Also

[pot](#page-0-0), [decluster](#page-0-0), [cpt.meanvar](#page-0-0), [zyp.trend.vector](#page-0-0), [Kendall](#page-0-0)

```
## Not run:
# load daily streamflow time series for the Caniapiscau River
data(caniapiscau)
# summary plot of the annual flow regime
caniapiscau.ts <- create.ts(caniapiscau)
regime(caniapiscau.ts)
# calculate high flow, low flow, and baseflow metrics
res <- metrics.all(caniapiscau.ts)
# plot histogram of changepoints for high flow, low flow, and baseflow metrics
screen.cpts(res, type="h")
screen.cpts(res, type="l")
screen.cpts(res, type="b")
# or plot all changepoints together
cpts <- screen.cpts(res)
```

```
# create screening plots for high, low, and baseflow metrics
screen.summary(res, type="h")
screen.summary(res, type="l")
screen.summary(res, type="b")
## End(Not run)
```
get.station.internal *Get station information for USGS or WSC hydrometric stations*

# Description

Get station information for USGS or WSC hydrometric stations

# Usage

```
get.station.internal(stnID)
```
# Arguments

stnID Character string of station ID.

#### Value

Returns a list of station information

# Author(s)

Jennifer Dierauer

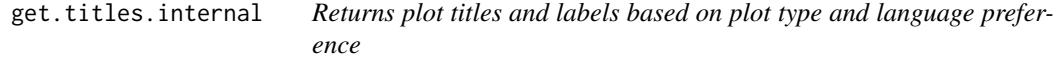

## Description

Returns plot titles and labels based on plot type and language preference

# Usage

```
get.titles.internal(type, language = "English", Qmax)
```
<span id="page-17-0"></span>

# <span id="page-18-0"></span>hyear.internal 19

# Arguments

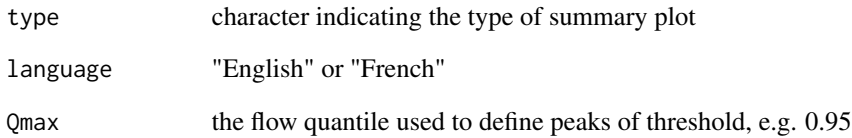

# Author(s)

Jennifer Dierauer

hyear.internal *Add hydrologic Year, month, and doy columns to a daily time series*

# Description

Add hydrologic Year, month, and doy columns to a daily time series

# Usage

```
hyear.internal(TS, hyrstart = 10)
```
# Arguments

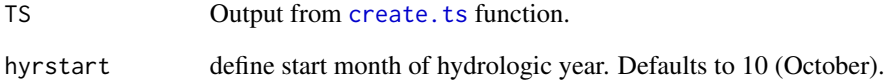

# Value

Returns a data.frame with hyear, hmonth, and hdoy columns appended to the original input data.frame.

# Author(s)

Jennifer Dierauer

<span id="page-19-1"></span><span id="page-19-0"></span>This function calculates the calculates the mean annual minimum n-day flow by calendar year or by hydrologic year. This function can also be used to find the annual minimum series by setting n=1.

#### Usage

MAMn(TS,  $n = 7$ , by = "hyear")

#### Arguments

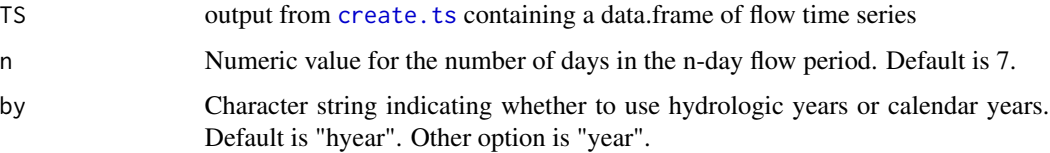

# Value

Returns a numeric vector containing the calculated MAM n-day flow for each year in the input time series. The "times" attribute provides the corresponding year for each calculated value.

# Author(s)

Jennifer Dierauer

#### See Also

[screen.metric](#page-37-1)

```
data(cania.sub.ts)
```

```
# find the annual minimum series and plot
res <- MAMn(cania.sub.ts, n=1)
res2 <- screen.metric(res, "Q (m3/s)")
# do the same with MAM 7-day flow instead of annual minimum
res <- MAMn(cania.sub.ts, n=7)
res2 <- screen.metric(res, "Q (m3/s)")
```
<span id="page-20-1"></span><span id="page-20-0"></span>

Calculates 30 different flow metrics, 10 each for high flows, low flows, and baseflow.

#### Usage

```
metrics.all(TS, Qmax = 0.95, Dur = 5, Qdr = 0.2, WinSize = 30,
  Season = c(4:9), NAthresh = 0.5, language = "English")
```
# Arguments

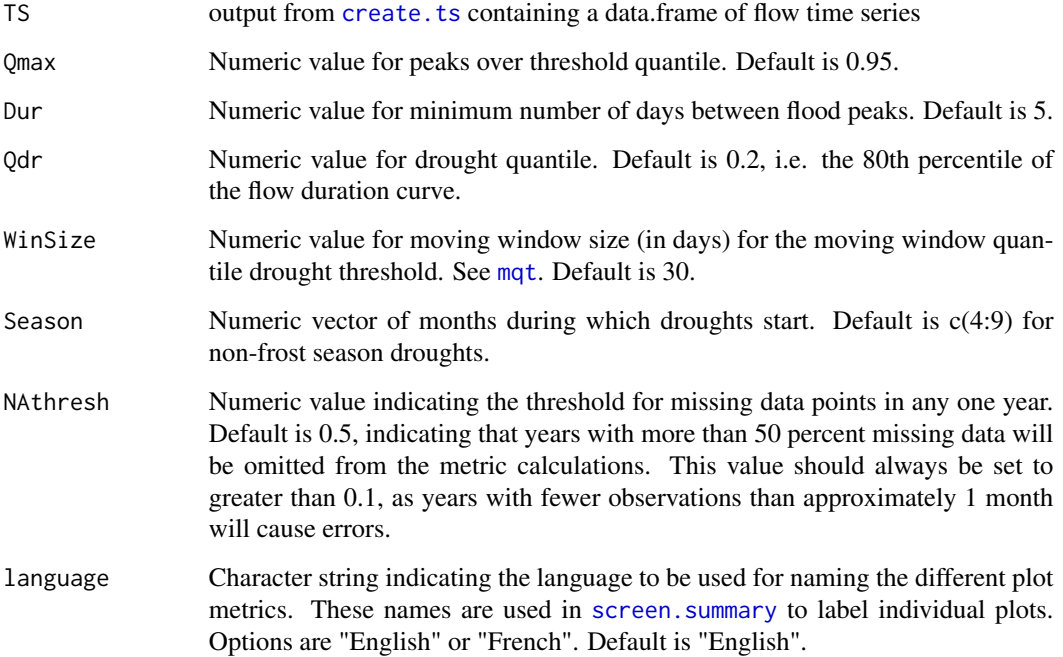

#### Details

This function calculates streamflow metrics and calculates the prewhitened trend using [zyp.trend.vector](#page-0-0) and looks for changpoints in mean and variance using [cpt.meanvar](#page-0-0) This function is intended for use as a data quality screening tool aimed at identifying streamflow records with anthropogenic impacts and should not be used to complete a temporal trend analysis, as the calculated metrics may not be appropriate for all catchments. See the functions linked in the following section for details on how each metric is calculated.

#### <span id="page-21-0"></span>Value

Returns a list with the following elements:

metricTS: a list containing a vector of each metric calculated. Each vector has a times attribute providing either the year for metrics with one observation per year or a date for metrics that may have more than one observation per year (e.g., Peaks Over Threshold). This list has the following elements:

- Annual Maximum Series calculated with pk. max
- Day of Annual Maximum calculated with pk. max.doy
- Peaks Over Threshold (Qmax) calculated with [pks](#page-29-2)
- Inter-Event Duration calculated with [pks.dur](#page-30-1)
- Q80 calculated with [Qn](#page-31-1)
- Q90 calculated with [Qn](#page-31-1)
- Day of Year 25 percent Annual Volume calculated with [pk.cov](#page-27-1)
- Center of Volume calculated with [pk.cov](#page-27-1)
- Day of Year 75 percent Annual Volume calculated with [pk.cov](#page-27-1)
- Duration between 25 percent and 75 percent Annual Volume calculated with [cov](#page-0-0)
- O10 calculated with On
- Q25 calculated with [Qn](#page-31-1)
- Drought Start calculated with dr. seas
- Drought Center calculated with dr. seas
- Drought End calculated with dr. seas
- Drought Duration calculated with dr. seas
- Drought Severity calculated with dr. seas
- Annual Minimum Flow calculated with [MAMn](#page-19-1)
- Mean Annual Minimum 7-day Flow calculated with [MAMn](#page-19-1)
- Mean Annual Minimum 10-day Flow calculated with [MAMn](#page-19-1)
- Mean Daily Discharge calculated with [bf.stats](#page-3-1)
- Annual Baseflow Volume calculated with **bf**.stats
- Annual Mean Baseflow calculated with [bf.stats](#page-3-1)
- Annual Maximum Baseflow calculated with [bf.stats](#page-3-1)
- Annual Minimum Baseflow calculated with [bf.stats](#page-3-1)
- Mean Annual Baseflow Index calculated with [bf.stats](#page-3-1)
- Day of Year 25 percent Baseflow Volume calculated with pk. bf. stats
- Center of Volume Baseflow calculated with [pk.bf.stats](#page-26-1)
- Day of Year 75 percent Baseflow Volume calculated with pk. bf. stats
- Duration between 25 percent and 75 percent Baseflow Volume calculated with pk. bf. stats

tcpRes: this list contains the results of the trend and changepoint analysis for each of the metrics in the metricTS list described above. Each list element is a list containing the following elements:

- <span id="page-22-0"></span>• MetricID - integer used to identify the metric
- MetricName Name of the metric.
- Slope numeric vector containing the intercept and slope of the prewhitened linear trend calculated using the Yue Pilon method. See [zyp.trend.vector](#page-0-0)
- ci1 upper bound of the trend's 95 percent confidence interval
- ci2 lower bound of the trend's 95 percent conficence interval
- pval Kendall's P-value computed for the detrended time series
- cpts Most probable location of a changepoint, if one is detected.
- means Mean before and after the changepoint
- NumObs The number of data points for the metric

inData: A data.frame of the original input daily streamflow time series.

OmitYrs: A data.frame containing the years and the number of observations for any years omitted from the analysis due to insufficient data. If no years were omitted, NA is returned.

#### Author(s)

Jennifer Dierauer

# See Also

See the documentation for individual functions linked in the output description for a details on methods.

See [screen.metric](#page-37-1) to create individual plots for each metric.

#### Examples

```
# load subset of daily streamflow time series for the Caniapiscau River
data(cania.sub.ts)
```

```
## Not run:
# calculate low flow, high flow, and baseflow metrics
res <- metrics.all(cania.sub.ts)
```
## End(Not run)

<span id="page-22-1"></span>mqt *Moving quantile threshold*

#### Description

This function calculates the daily moving window quantile threshold for use in identifying the partial duration series of streamflow droughts.

#### <span id="page-23-0"></span>Usage

 $mqt(TS, Qdr = 0.2, WinSize = 30)$ 

#### Arguments

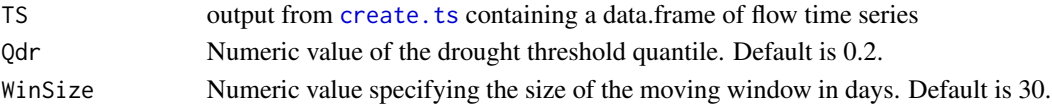

#### Details

The threshold is defined by a moving quantile, where daily threshold values are based on the 80th percentile of the flow duration curve (i.e. 0.2 quantile) from a 30-day moving window (Beyene et al. 2014). With this method, every day of the year has a different threshold based on the streamflow measured on the day, the 15 days before the day, and the 15 days after the day.The size of the moving window can be modified with the WinSize argument, and the percentile can be modified with the Qdr argument.

# Value

Returns a numeric vector containing the streamflow drought threshold in m3/s for each day of the year.

#### Author(s)

Jennifer Dierauer

data(cania.sub.ts)

#### References

Beyene, B.S., Van Loon, A.F., Van Lanen, H.A.J., Torfs, P.J.J.F., 2014. Investigation of variable threshold level approaches for hydrological drought identification. Hydrol. Earth Syst. Sci. Discuss. 11, 12765-12797. http://dx.doi.org/10.5194/hessd-11-12765-2014.

#### See Also

See [create.ts](#page-9-1) to format the input flow series.

The following functions use this function: [dr.pds](#page-12-1), [dr.events](#page-10-1), [dr.seas](#page-13-1)

```
res <- mqt(cania.sub.ts)
# subset one year of the flow series
flow.sub <- cania.sub.ts[cania.sub.ts$year == 1990,]
# plot the 1990 observed flows in dark blue and the daily drought threshold in red
plot(flow.sub$doy, flow.sub$Flow, ylab="Q (m3/s)", xlab="Day of Year",
pch=19, col="darkblue", type="b")
points(res, pch=19, cex=0.7, col="red")
```
<span id="page-24-1"></span><span id="page-24-0"></span>

This function takes a data.frame from create.ts and returns a data.frame of missing data runs.

#### Usage

NA.runs(TS)

#### Arguments

TS output from [create.ts](#page-9-1) containing a data.frame of flow time series

# Value

Returns a data.frame with the following columns:

- Start Date of the start of the missing data period
- End Date of the end of the missing data period
- Duration number of days in the missing data period

# Author(s)

Jennifer Dierauer

#### See Also

[create.ts](#page-9-1) to create input, NA. sum to sum the the missing data occurrences by year or month.

```
data(caniapiscau)
cania.sub <- caniapiscau[300:1200,]
cania.ts <- create.ts(cania.sub)
res <- NA.runs(cania.ts)
```
<span id="page-25-1"></span><span id="page-25-0"></span>

Counts the number of missing data points by calendar year, hydrologic year, or month

# Usage

```
NA.sum(input, by = "hyear", hyrstart = 1)
```
# Arguments

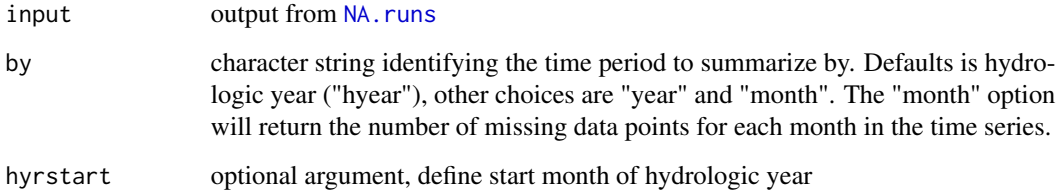

# Value

Returns a numeric vector of the number of missing observations per summary period. The "times" attribute of the returned vector provides the corresponding year, hyear, or month.

# Author(s)

Jennifer Dierauer

#### See Also

[NA.runs](#page-24-1)

```
data(caniapiscau)
cania.sub <- caniapiscau[300:1200,]
cania.ts <- create.ts(cania.sub)
res <- NA.runs(cania.ts)
res2 <- NA.sum(res)
```
<span id="page-26-1"></span><span id="page-26-0"></span>

This function finds the start, middle, end, and duration of the baseflow peak based on percent of the total annual baseflow volume. A value of 0 is returned for years with no flow. Hydrologic years with fewer than normal observations (outliers) are excluded from the analysis, and for stations with seasonal flow records, additional seasonal subsetting is done to include only days with observations in all years.

#### Usage

pk.bf.stats(TS, bfpct = c(25, 50, 75))

#### Arguments

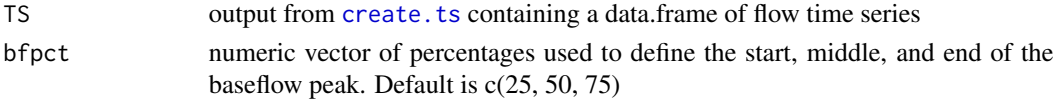

#### Details

This function calculates metrics intended to focus on snowmelt-related streamflow occuring in spring and summer. For catchments in cold climates, the baseflow peak can be interpreted as snowmelt-induced. Baseflow is estimated with [bf\\_eckhardt](#page-5-1). If total annual flow is equal to 0, returns NA for that year.

#### Value

Returns a data.frame with the following columns:

- Start day of year defining the start of the baseflow peak
- Mid day of year defining the middle of the baseflow peak
- End day of year defining the end of the baseflow peak
- Dur duration of the baseflow peak, in days

#### Author(s)

Jennifer Dierauer

```
data(cania.sub.ts)
res1 <- pk.bf.stats(cania.sub.ts)
# trend and changepoint plot for baseflow peak start doy
res2 <- screen.metric(res1[,1], "Day of Year")
```
<span id="page-27-1"></span><span id="page-27-0"></span>

This function calculates center of volume metrics, including the day of the hydrologic year that 25 percent, 50 percent, and 75 percent of the total annual streamflow is reached. A value of 0 is returned for years with no flow. Hydrologic years with fewer than normal observations (outliers) are excluded from the analysis, and for stations with seasonal flow records, additional seasonal subsetting is done to include only days with observations in all years.

#### Usage

pk.cov(TS)

# Arguments

TS output from [create.ts](#page-9-1) containing a data.frame of flow time series

#### Value

Returns a data.frame with the following columns:

- hYear Hydrologic Years
- Q25 day of hydrologic year for 25 percent of the total annual streamflow
- Q50 day of hydrologic year for 50 percent of the total annual streamflow, i.e. Center of Volume
- Q75 day of hydrologic year for 75 percent of the total annual streamflow
- Dur duration of between the 25 percent and 75 percent day of year, in days

#### Author(s)

Jennifer Dierauer

```
data(cania.sub.ts)
res1 <- pk.cov(cania.sub.ts)
# trend and changepoint plot for baseflow peak start doy
res2 <- screen.metric(res1[,2], "Day of Year")
```
<span id="page-28-1"></span><span id="page-28-0"></span>

This function returns the annual maximum series from a daily streamflow time series.

#### Usage

pk.max(TS)

# Arguments

TS output from [create.ts](#page-9-1) containing a data.frame of the daily streamflow time series

#### Value

Returns a numeric vector containing the annual maximum flow (m3/s) series, by hydrologic year. The "times" attribute contains the hydrologic year for each element in the vector.

#### Author(s)

Jennifer Dierauer

# See Also

See [create.ts](#page-9-1) to format the input flow series.

See [pk.max.doy](#page-29-1) to find the day of year for each annual maximum flow event.

```
data(cania.sub.ts)
res <- pk.max(cania.sub.ts)
res2 <- screen.metric(res, "Q (m3/s)")
```
<span id="page-29-1"></span><span id="page-29-0"></span>

This function returns the day of the hydrologic year for each annual maximum flow.

#### Usage

```
pk.max.doy(TS)
```
# Arguments

TS output from [create.ts](#page-9-1) containing a data.frame of flow time series

#### Value

Returns a numeric vector containing the day of the (hydrologic) year for each annual maximum flow. The "times" attribute contains the hydrologic year for each element in the vector.

# Author(s)

Jennifer Dierauer

# See Also

See [create.ts](#page-9-1) to format the input flow series.

See pk. max for the annual maximum flow series.

# Examples

```
data(cania.sub.ts)
res <- pk.max.doy(cania.sub.ts)
res2 <- screen.metric(res, "Day of Year")
```
<span id="page-29-2"></span>pks *Get the flow peaks over a threshold*

# Description

This function finds the flow peaks over a user defined threshold and declusters to remove dependent peaks.

#### Usage

 $pks(TS, Dur = 5, Qmax = 0.95)$ 

#### <span id="page-30-0"></span>pks.dur 31

#### Arguments

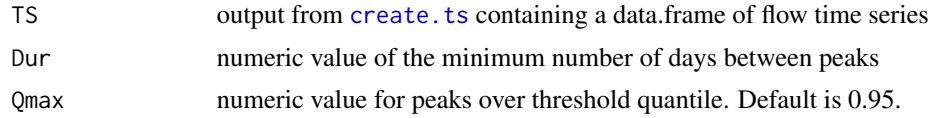

# Details

Peaks Over Threshold values are calcuated as mean daily streamflow (m3/s) minus the threshold streamflow value (m3/s) defined by the input quantile (Qmax). Peaks are identified with [pot](#page-0-0) and the minimum inter-event duration (Dur) is applied by [decluster](#page-0-0).

#### Value

Returns a numeric vector of peaks of threshold values in m3/s. The "times" attribute contains the date by calendar year, and the "names" attribute contains the hydrologic year and hydrologic day of year, e.g., 2012 55.

#### Author(s)

Jennifer Dierauer

#### Examples

```
data(cania.sub.ts)
res <- pks(cania.sub.ts)
res2 <- screen.metric(res, "Peak Over Threshold (m3/s)")
```
<span id="page-30-1"></span>

pks.dur *Calculate the inter-event duration*

#### Description

This function calculates duration (in days) between flow peaks.

#### Usage

pks.dur(Peaks)

#### Arguments

Peaks Output from [pks](#page-29-2).

# Value

Returns a numeric vector containing the duration (in days) between peaks over threshold from [pks](#page-29-2). The "times" attribute contains the calendar year date of the earlier peak. The "names" attribute contains the hydrologic year and the day (1-366) of the hydrologic year.

# <span id="page-31-0"></span>Author(s)

Jennifer Dierauer

#### Examples

```
data(cania.sub.ts)
res1 <- pks(cania.sub.ts)
res2 <- pks.dur(res1)
res3 <- screen.metric(res2, "Inter-Event Duration (days)")
```
<span id="page-31-1"></span>Qn *Calculate flow quantiles*

# Description

This function calculates flow quantiles by hydrologic year, calendar year, month, or doy.

# Usage

Qn(TS,  $n = 0.1$ , by = "hyear")

# Arguments

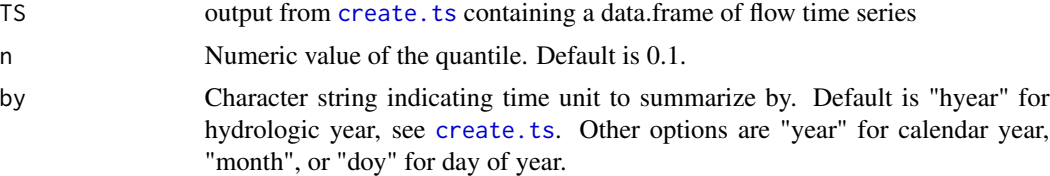

# Value

Returns a numeric vector of the calculated flow quantile for the time periods indicated with the "by" argument. The "times" attribute contains the hydrologic year, calendar year, month, or day of year for each data point.

#### Author(s)

Jennifer Dierauer

# Examples

```
data(cania.sub.ts)
```
# 50% quantile, i.e. mean, by calendar year res <- Qn(cania.sub.ts, n=0.5, by="year") res2 <- screen.metric(res, "Q (m3/s)")

# Default 10% quantile, by hydrologic year

#### <span id="page-32-0"></span>**read.flows** 33

```
res <- Qn(cania.sub.ts)
res2 <- screen.metric(res, "Q (m3/s)")
```
#### <span id="page-32-1"></span>read.flows *Read .csv or .Rdata file of streamflows*

#### Description

Reads .csv or .Rdata files of daily streamflow time series. Recognizes several formats, including those used by Water Survey Canada and the United States Geological Survey. Uses read.csv() or load() functions from base package, returns data frame with ID, Date, and Flow, and, if available, associated quality codes and source agency. Replaces negative values that are sometimes used to denote missing data with NAs.

#### Usage

```
read.flows(filename, convert = FALSE)
```
# Arguments

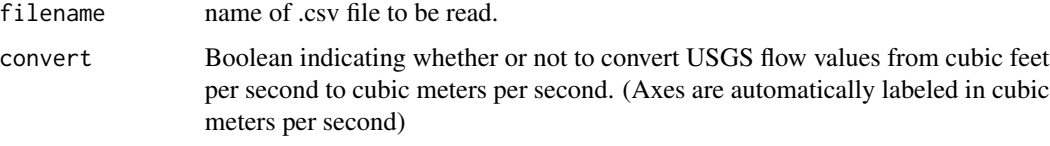

# Author(s)

Jennifer Dierauer

<span id="page-32-2"></span>regime *Plot flow regime*

# Description

This function plots the min, max, mean, and two user-defined quantiles of daily streamflow to provide visual summary of the flow regime. Area between the upper and lower quantile is shaded grey, the dark blue line represents the mean daily discharge, gray line represents the median daily discharge, and the period of record daily maximum and minimum are shown with the blue points.

#### Usage

```
regime(TS, q = c(0.9, 0.1), text = "d", by = "hdoy", y.lims = NA)
```
# <span id="page-33-0"></span>Arguments

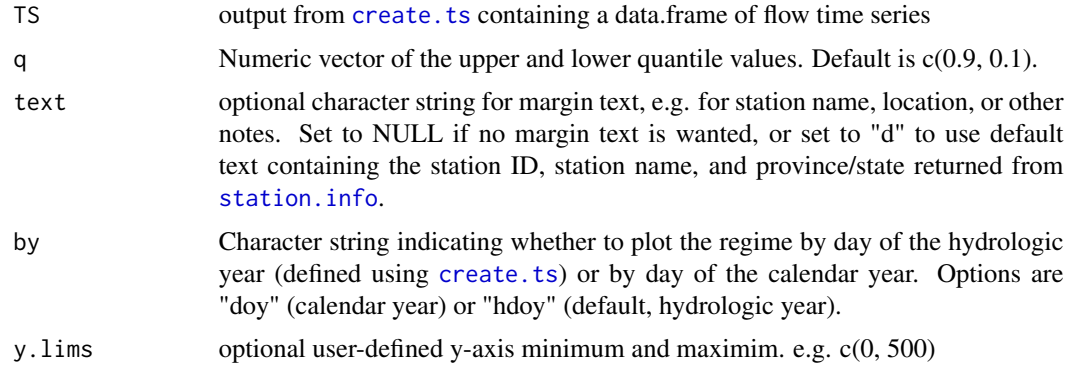

# Author(s)

Jennifer Dierauer

# Examples

```
# plot the flow regime of the Caniapiscau River
data(cania.sub.ts)
regime(cania.sub.ts)
```
<span id="page-33-1"></span>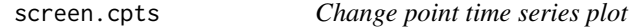

# Description

Compiles change point information for all metrics and outputs a daily flow time series plot overlain with a bar plot of changepoint counts by year.

# Usage

```
screen.cpts(metrics, type = "a", text = NULL)
```
# Arguments

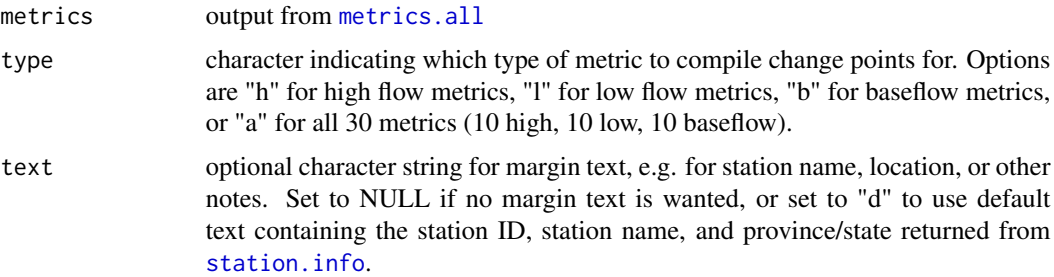

# <span id="page-34-0"></span>screen.frames 35

# Value

When type="a", returns a data.frame of changepoint counts by metric type and year.

#### Author(s)

Jennifer Dierauer

# See Also

[metrics.all](#page-20-1)

# Examples

```
# load results from metrics.all function for the Caniapiscau River
data(caniapiscau.res)
```
# plot changepoints for all metrics screen.cpts(caniapiscau.res, type="l")

<span id="page-34-1"></span>screen.frames *Plot one or more frames from the summary screening plot*

#### Description

This function plots one or more frames (i.e. time series plot) from any of the three plot.screening summary plots at a time. It can be used to create custom summary plots - see the example code.

# Usage

```
screen.frames(metrics, type = "h", element = NULL, language = "English",
 StnInfo = NULL, mmar = c(3, 4, 0.5, 0.5), text = "d", multi = F,
 xaxis = T
```
# Arguments

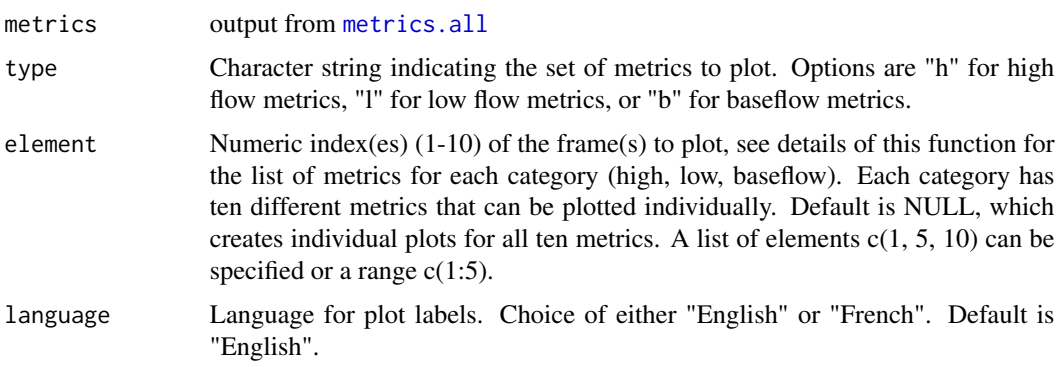

<span id="page-35-0"></span>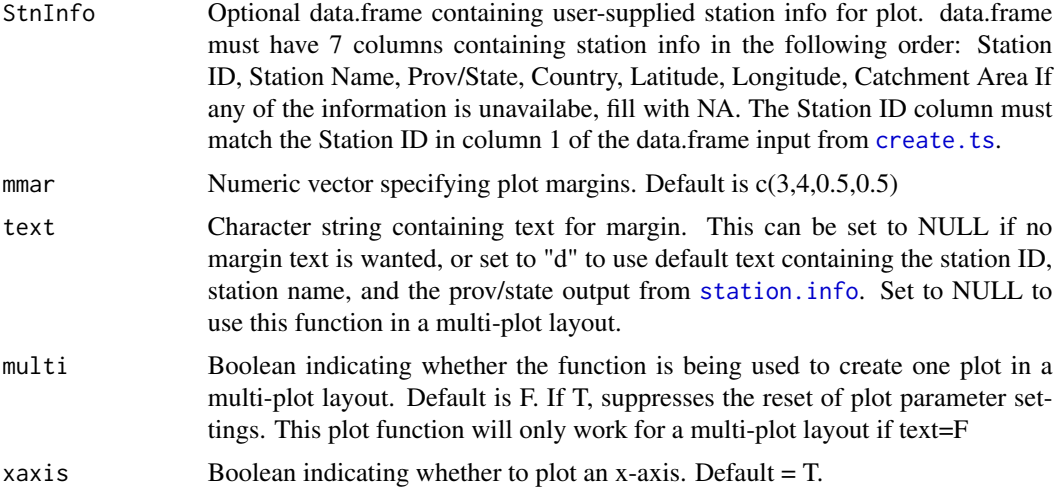

# Details

High flow metrics include:

- 1. Annual Maximum Series
- 2. Annual Maximum Day of Year
- 3. Peaks Over Threshold (Qmax)
- 4. Inter-Event Duration
- 5. Q80
- 6. Q90
- 7. Day of Year 25 percent Annual Flow
- 8. Center of Volume
- 9. Day of Year 75 percent Annual Flow
- 10. Duration between 25 percent and 75 percent Annual Flow

Low flow metrics include:

- 1. Q10
- 2. Q25
- 3. Drought Start
- 4. Drought Center
- 5. Drought End
- 6. Drought Duration
- 7. Drought Severity
- 8. Annual Minimum Flow
- 9. Mean Annual Minimum 7-day Flow
- 10. Mean Annual Minimum 10-day Flow

# screen.frames 37

Baseflow metrics include:

- 1. Mean Daily Discharge
- 2. Annual Baseflow Volume
- 3. Annual Mean Baseflow
- 4. Annual Maximum Baseflow
- 5. Annual Minimum Baseflow
- 6. Mean Annual Baseflow Index
- 7. Day of Year 25 percent Baseflow Volume
- 8. Center of Volume Baseflow
- 9. Day of Year 75 percent Baseflow Volume
- 10. Duration between 25 percent and 75 percent Baseflow Volume

# Author(s)

Jennifer Dierauer and Paul Whitfield

```
# load results from metrics.all function for the Caniapiscau River
data(caniapiscau.res)
caniapiscau.ts <- caniapiscau.res$indata
# plot one frame from the baseflow screening plot
screen.frames(caniapiscau.res, type="b", element=1)
# plot three frames from the low flow screening plot
screen.frames(caniapiscau.res, type="l", element=c(1:3))
# create a custom summary plot
opar <- par(no.readonly = TRUE)
layout(matrix(c(1,2,3,4), 2, 2, byrow=TRUE))
par(oma=c(0,0,3,0))
stninfo <- station.info(caniapiscau.ts, Plot=TRUE)
screen.frames(caniapiscau.res, type="h", element=1, text=NULL, multi=TRUE)
screen.frames(caniapiscau.res, type="l", element=1, text=NULL, multi=TRUE)
screen.frames(caniapiscau.res, type="b", element=1, text=NULL, multi=TRUE)
mtext(paste("Station ID: ", caniapiscau.ts[1,1], ", Agency: WSC, Country: CA", sep=""),
side=3, line=1, outer=TRUE, cex=0.9)
par <- opar
layout(1,1,1)
# or plot everything!
opar <- par(no.readonly = TRUE)
layout(matrix(c(1:30), 5, 6, byrow=TRUE))
screen.frames(caniapiscau.res, type="h", text=NULL, multi=TRUE)
screen.frames(caniapiscau.res, type="l", text=NULL, multi=TRUE)
screen.frames(caniapiscau.res, type="b", text=NULL, multi=TRUE)
par <- opar
layout(1,1,1)
```

```
screen.frames.internal
```
*Internal wrapper for creating trend and change-point plots*

# Description

Internal wrapper for creating trend and change-point plots

# Usage

```
screen.frames.internal(input, mparam, mylab, DataType, maf, mmar, text, xaxis,
 Year1, YearEnd, hyrstart)
```
# Arguments

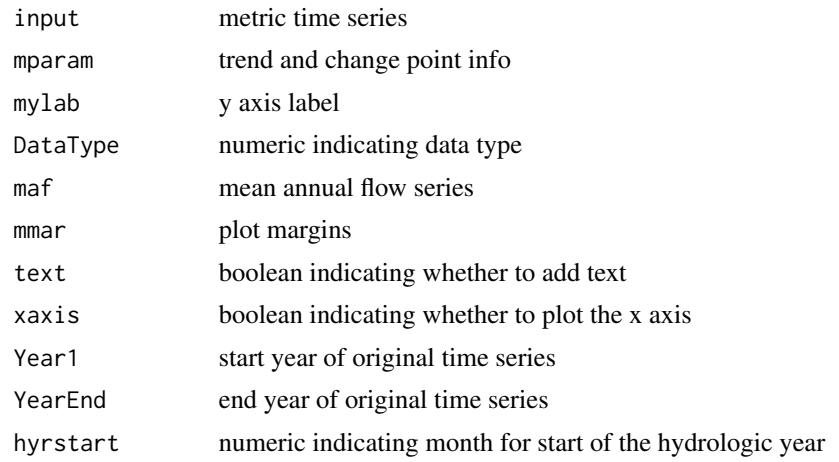

# Author(s)

Jennifer Dierauer

<span id="page-37-1"></span>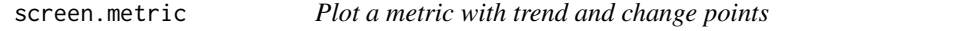

# Description

This function plots a time series of a streamflow metric with the prewhitened linear trend and any detected changepoints in mean and variance.

## Usage

```
screen.metric(y, ylabel = "", text = NULL)
```
#### <span id="page-38-0"></span>screen.metric 39

#### **Arguments**

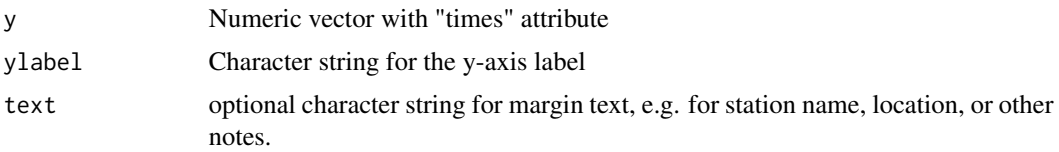

#### Details

This function plots detected changepoints as a vertical dashed line. The means on either side of a changepoint are plotted as solid black lines. If the temporal trend is significant (p-value  $< 0.1$ ), the trend is plotted as a blue or red line for an increasing or decreasing trend, respectively. The upper and lower 95 dotted red or blue lines. If a trend is not significant, it is not plotted.

#### Value

Returns a list containing results from the trend and changepoint analysis. This list has the following elements:

- slope Numeric vector containing the intercept and slope of the prewhitened linear trend computed with [zyp.trend.vector](#page-0-0) using Yue Pilon's method
- ci1 numeric vector containing the intercept and slope of the upper confidence bound. See [confint.zyp](#page-0-0)
- ci2 numeric vector of length 2 containing the intercept and slope of the lower confidence bound. See [confint.zyp](#page-0-0)
- pval numeric value indicatng the significance value of the detected trend, Kendall test computed within [zyp.trend.vector](#page-0-0)
- cpts numeric vector of changepoints if any are found, computed with cpt. meanvar
- means numeric vector of means computed with [cpt.meanvar](#page-0-0)

# Author(s)

Jennifer Dierauer

#### See Also

See screen. summary to create a summary screening plot of high flow, low flow, or baseflow metrics.

See [metrics.all](#page-20-1) to calculate 30 different streamflow metrics at once. The [screen.metric](#page-37-1) function could then be used to loop through the metrics and create an individual plot for each.

# Examples

data(cania.sub.ts)

# calculate and plot the annual maximum series res <- pk.max(cania.sub.ts) res1 <- screen.metric(res, ylabel="Q (m3/s)",

```
text="Caniapiscau River, Annual Maximum Series")
# calculate and plot the annual minimum series
res <- MAMn(cania.sub.ts, n=1)
res1 <- screen.metric(res, ylabel="Discharge (m3/s)",
text="Caniapiscau River, Annual Minimum Series")
```
screen.series *Create a plot of the daily streamflow time series*

#### Description

Plots the daily streamflow time series and color codes points by data quality codes if the data are from Water Survey Canada. Also highlights date ranges with missing observations.

# Usage

```
screen.series(TS, StnInfo = NULL, text = "d")
```
# Arguments

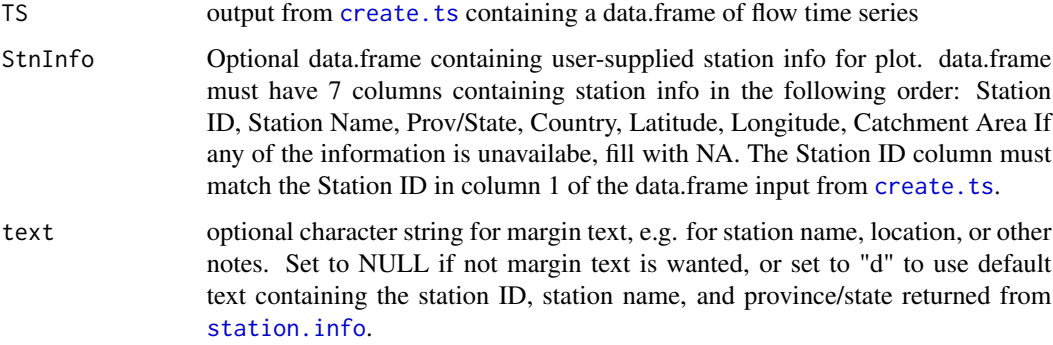

#### Author(s)

Jennifer Dierauer and Paul Whitfield

#### Examples

```
# load flow time series for the Caniapiscau River
data(cania.sub.ts)
# plot daily time series with default margin text
```
screen.series(cania.sub.ts)

<span id="page-39-0"></span>

<span id="page-40-1"></span><span id="page-40-0"></span>

Produces summary screening plots of high flow, low flow, or baseflow metrics. Each plot shows significant temporal trends and step changes. Intended for use as a data quality screening tool aimed at identifying streamflow records with anthropogenic impacts or data inhomogeneities.

#### Usage

```
screen.summary(metrics, type = "h", language = "English", StnInfo = NULL)
```
# Arguments

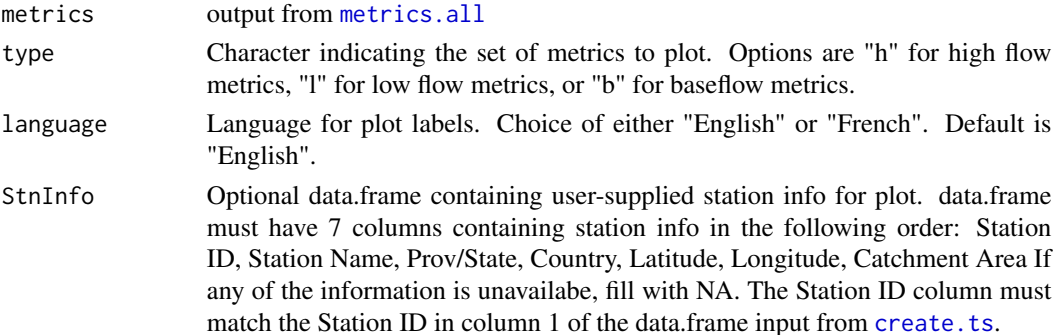

#### Details

For the center of volume (COV) plots on the high flow and baseflow screening plots, the correlation coefficients for COV and years and for mean annual flow (MAF) and years are added to the plot. The ratio of the correlation coefficients (r COV-years / r COV-MAF) is included as a rudimentary indication of whether or not the temporal trend in COV is meaningful. See Whitfield (2013) for a discussion of COV.

Drought metrics for the low flow plot may not be applicable to intermittent streams, and plots will be empty in this case.

Important note: If "French" is the language wanted for the plot labels, the language option must also be specified in [metrics.all](#page-20-1), as this plotting function pulls the metric names from the output metrics.all output.

# Author(s)

Jennifer Dierauer

# References

Whitfield, P.H. 2013. Is 'Center of Volume' a robust indicator of changes in snowmelt timing? Hydrological Processes 27:2691-8.

# Examples

```
# load results from metrics.all function for the Caniapiscau River
data(caniapiscau.res)
```

```
# create a summary flow screening plot of the high flow metrics
screen.summary(caniapiscau.res, type="l")
```
screen.summary.internal

*Internal wrapper for creating trend and change-point summary plots*

# Description

Internal wrapper for creating trend and change-point summary plots

# Usage

```
screen.summary.internal(input, mparam, type, ylabs, i, DataType, maf, Year1,
 YearEnd, hyrstart)
```
# Arguments

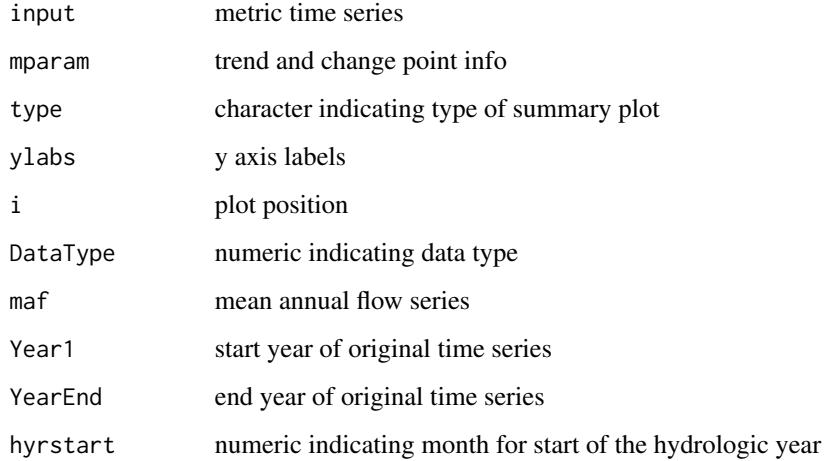

# Author(s)

Jennifer Dierauer

<span id="page-41-0"></span>

<span id="page-42-1"></span><span id="page-42-0"></span>

Returns station information for Water Survey Canada or United States Geological Survey stream gauges.

# Usage

```
station.info(TS, StnInfo = NULL, Plot = F, language = "English")
```
# Arguments

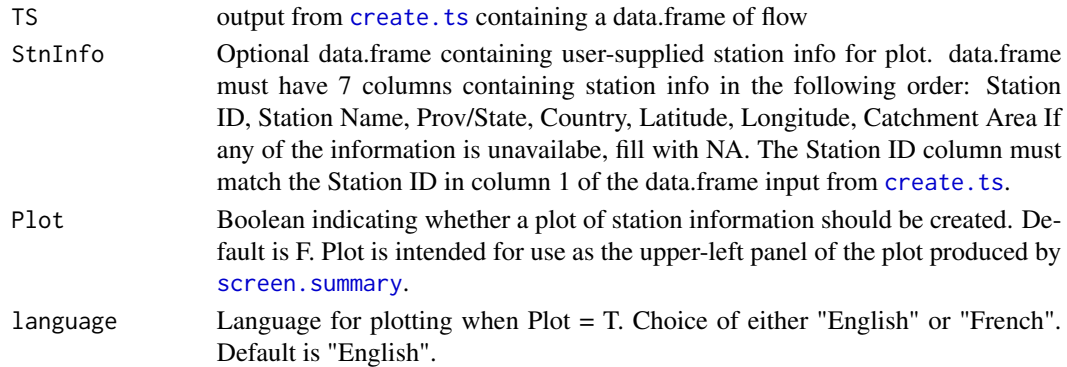

# Value

Returns a list of the following station information:

- \$StationID
- \$StnName
- \$Prov/State Abbreviation for the province or state in which the station is located
- \$Country Abbreviation for the country in which the station is located
- \$Lat Latitude of the station
- \$Long Longitude of the station
- \$Area Catchment area, in square kilometers
- \$RHN Boolean indicating whether the station is part of a reference hydrologic network

# Author(s)

Jennifer Dierauer

```
data(cania.sub.ts)
StnInfo <- station.info(cania.sub.ts)
```
<span id="page-43-0"></span>

Add calendar year, month, and day of year columns

# Usage

```
YMD.internal(TS)
```
# Arguments

TS Output from [create.ts](#page-9-1) function.

# Value

Returns a data.frame with year, month, and doy columns appended.

# Author(s)

Jennifer Dierauer

# <span id="page-44-0"></span>Index

∗Topic datasets cania.sub.ts, [7](#page-6-0) caniapiscau, [9](#page-8-0) caniapiscau.res, [10](#page-9-0) ∗Topic package FlowScreen, [16](#page-15-0) axis\_doy.internal, [2](#page-1-0) bf.seas, [3,](#page-2-0) *[16](#page-15-0)* bf.stats, *[3](#page-2-0)*, [4,](#page-3-0) *[16](#page-15-0)*, *[22](#page-21-0)* bf\_boughton, [5](#page-4-0) bf\_eckhardt, *[3,](#page-2-0) [4](#page-3-0)*, [6,](#page-5-0) *[27](#page-26-0)* bf\_oneparam, [7](#page-6-0) cania.sub.ts, [7](#page-6-0) caniapiscau, [9](#page-8-0) caniapiscau.res, [10](#page-9-0) confint.zyp, *[39](#page-38-0)* cov, *[22](#page-21-0)* cpt.meanvar, *[17](#page-16-0)*, *[21](#page-20-0)*, *[39](#page-38-0)* create.ts, *[3,](#page-2-0) [4](#page-3-0)*, [10,](#page-9-0) *[11](#page-10-0)*, *[13–](#page-12-0)[15](#page-14-0)*, *[19–](#page-18-0)[21](#page-20-0)*, *[24,](#page-23-0) [25](#page-24-0)*, *[27](#page-26-0)[–32](#page-31-0)*, *[34](#page-33-0)*, *[36](#page-35-0)*, *[40,](#page-39-0) [41](#page-40-0)*, *[43,](#page-42-0) [44](#page-43-0)* decluster, *[17](#page-16-0)*, *[31](#page-30-0)* dr.events, [11,](#page-10-0) *[14,](#page-13-0) [15](#page-14-0)*, *[24](#page-23-0)* dr.pds, *[12](#page-11-0)*, [13,](#page-12-0) *[14](#page-13-0)*, *[24](#page-23-0)* dr.seas, *[12](#page-11-0)*, *[14](#page-13-0)*, [14,](#page-13-0) *[16](#page-15-0)*, *[22](#page-21-0)*, *[24](#page-23-0)* FDC, [15](#page-14-0) FlowScreen, [16](#page-15-0) get.station.internal, [18](#page-17-0) get.titles.internal, [18](#page-17-0) hyear.internal, [19](#page-18-0)

Kendall, *[17](#page-16-0)*

MAMn, *[16](#page-15-0)*, [20,](#page-19-0) *[22](#page-21-0)* metrics.all, *[10](#page-9-0)*, *[16](#page-15-0)*, [21,](#page-20-0) *[34,](#page-33-0) [35](#page-34-0)*, *[39](#page-38-0)*, *[41](#page-40-0)* mqt, *[12](#page-11-0)*, *[14,](#page-13-0) [15](#page-14-0)*, *[21](#page-20-0)*, [23](#page-22-0) NA.runs, [25,](#page-24-0) *[26](#page-25-0)* NA.sum, *[25](#page-24-0)*, [26](#page-25-0) pk.bf.stats, *[16](#page-15-0)*, *[22](#page-21-0)*, [27](#page-26-0) pk.cov, *[16](#page-15-0)*, *[22](#page-21-0)*, [28](#page-27-0) pk.max, *[16](#page-15-0)*, *[22](#page-21-0)*, [29,](#page-28-0) *[30](#page-29-0)* pk.max.doy, *[16](#page-15-0)*, *[22](#page-21-0)*, *[29](#page-28-0)*, [30](#page-29-0) pks, *[22](#page-21-0)*, [30,](#page-29-0) *[31](#page-30-0)* pks.dur, *[22](#page-21-0)*, [31](#page-30-0) pot, *[17](#page-16-0)*, *[31](#page-30-0)* Qn, *[16](#page-15-0)*, *[22](#page-21-0)*, [32](#page-31-0) read.flows, *[9](#page-8-0)*, *[11](#page-10-0)*, *[16](#page-15-0)*, [33](#page-32-0) regime, *[16](#page-15-0)*, [33](#page-32-0) screen.cpts, *[10](#page-9-0)*, *[16](#page-15-0)*, [34](#page-33-0) screen.frames, *[10](#page-9-0)*, *[16](#page-15-0)*, [35](#page-34-0) screen.frames.internal, [38](#page-37-0) screen.metric, *[16](#page-15-0)*, *[20](#page-19-0)*, *[23](#page-22-0)*, [38,](#page-37-0) *[39](#page-38-0)* screen.series, [40](#page-39-0) screen.summary, *[10](#page-9-0)*, *[16](#page-15-0)*, *[21](#page-20-0)*, *[39](#page-38-0)*, [41,](#page-40-0) *[43](#page-42-0)* screen.summary.internal, [42](#page-41-0) station.info, *[34](#page-33-0)*, *[36](#page-35-0)*, *[40](#page-39-0)*, [43](#page-42-0) YMD.internal, [44](#page-43-0) zyp.trend.vector, *[17](#page-16-0)*, *[21](#page-20-0)*, *[23](#page-22-0)*, *[39](#page-38-0)*